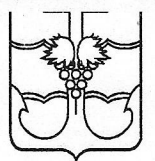

## АДМИНИСТРАЦИЯ МУНИЦИПАЛЬНОГО ОБРАЗОВАНИЯ ТЕМРЮКСКИЙ РАЙОН

## ПОСТАНОВЛЕНИЕ

OT LL. D.d. 2018

 $N_2$  186

г. Темрюк

## Об отказе в предоставлении разрешения на условно разрешённый вид использования земельного участка

На основании Градостроительного кодекса Российской Федерации, Федерального закона от 6 октября 2003 года № 131-ФЗ «Об общих принципах организации местного самоуправления в Российской Федерации». Устава муниципального образования Темрюкский район, заключения о результатах публичных слушаний от 12 января 2018 года, рекомендаций по результатам публичных слушаний комиссии по правилам землепользования и застройки сельских поселений муниципального образования Темрюкский район от 17 января 2018 года № 31 постановляю:

1. Отказать ООО «ЮЖНЫЙ ВЕТЕР» в предоставлении разрешения на условно разрешённый вид использования земельного участка площадью 2835 кв.м с кадастровым номером 23:30:0603017:364, расположенного по адресу: Российская Федерация, Краснодарский край, Темрюкский район, ст-ца Тамань, ул. Карла Маркса, 177, имеющего вид разрешённого использования «для ведения личного подсобного хозяйства», на условно разрешённый вид использования «среднеэтажная жилая застройка», в связи с поступившими в ходе проведения публичных слушаний возражениями от гражданина Ядрышникова Венедикта Леонидовича (собственник смежного земельного участка, расположенного по адресу: Российская Федерация, Краснодарский край, Темрюкский район, ст-ца Тамань, ул. Косоногова, 36Е).

2. Отделу по взаимодействию со СМИ (Кистанова) официально разместить (опубликовать) настоящее постановление на официальном сайте муниципального образования Темрюкский район  $\mathbf{B}$ информационнотелекоммуникационной сети «Интернет».

3. Контроль за выполнением настоящего постановления возложить на заместителя главы муниципального образования Темрюкский район Е.П. Пронько.

4. Постановление вступает в силу со дня его подписания.

Глава муниципального образования Темрюкский район

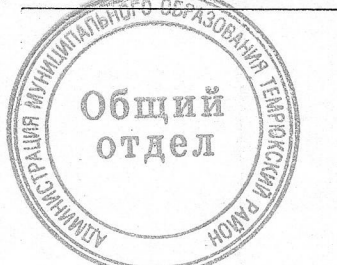

Ф.В. Бабенков